Faculty of Science

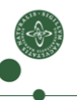

## Liveness Analysis and Register Allocation

Cosmin E. Oancea cosmin.oancea@diku.dk Modified by Marco Valtorta (UofSC) for CSCE 531 Spring 2020

Department of Computer Science (DIKU) University of Copenhagen

February 2018 IPS Lecture Slides

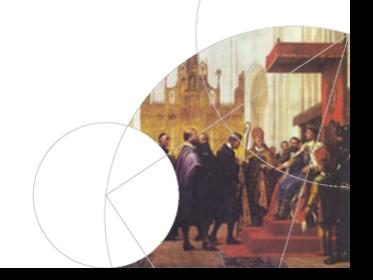

## Structure of a Compiler

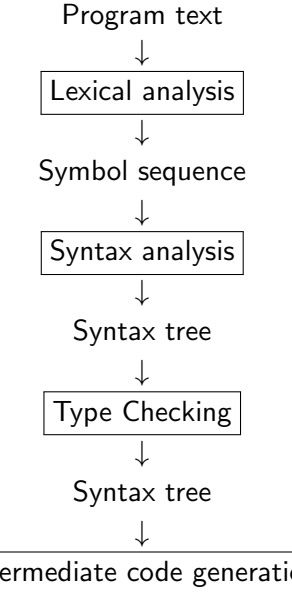

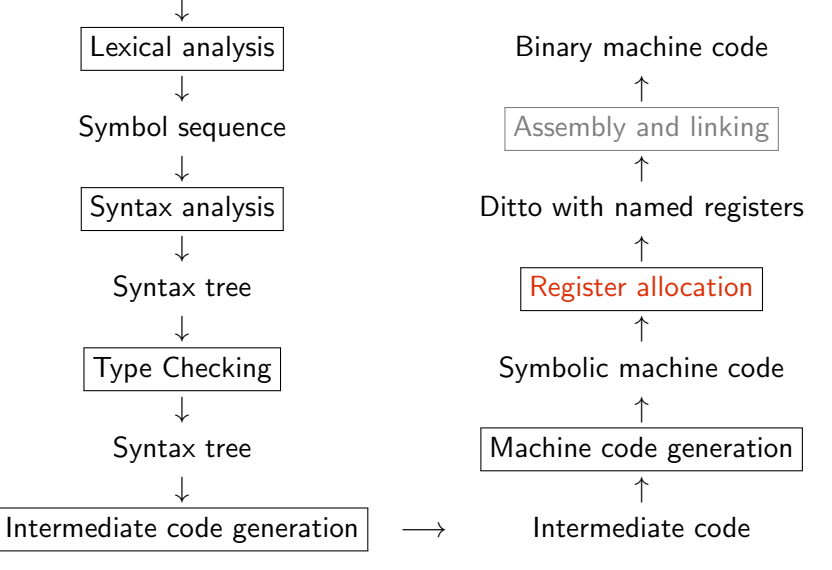

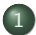

#### 1 [Problem Statement and Intuition](#page-3-0)

- 2 [Liveness-Analysis Preliminaries:](#page-9-0) Succ, Gen and Kill Sets
- 3 [Liveness Analysis: Equations, Fix-Point Iteration and Interference](#page-17-0)
- [Register-Allocation via Coloring: Interference Graph & Intuitive Alg](#page-26-0)

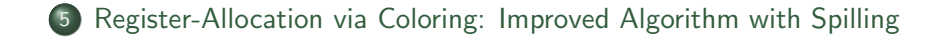

## <span id="page-3-0"></span>Problem Statement

Processors have a limited number of registers:

X86: 8 (integer) registers,

ARM: 16 (integer) registers,

MIPS: 31 (integer) registers.

In addition,  $3 - 4$  special-purpose registers (can't hold variables).

#### Solution:

- Whenever possible, let several variables share the same register,
- If there are still variables that cannot be mapped to a register, store them in memory.

## Where to Implement Register Allocation?

Two possibilities: at IL or at machine-language level. Pro/Cons?

## Where to Implement Register Allocation?

Two possibilities: at IL or at machine-language level. Pro/Cons?

- $\bullet$  II. Level:
- $+$  Can be shared between multiple architectures (parameterized on the number of registers).
	- Translation to machine code can introduce/remove intermediate results.
- Machine-Code Level:
	- + Accurate, near-optimal mapping.
		- Implemented for every architecture, no code reuse.

We show register allocation at IL level. Similar for machine code.

## Register-Allocation Scope

- Code Sequence Without Jumps:
	- $+$  Simple.
		- A variable is saved to memory when jumps occur.
- Procedure/Function Level:
	- $+$  Variables can still be in registers even across jumps.
		- A bit more complicated.
		- Variables saved to memory before function calls.
- Module/Program Level:
	- $+$  Sometimes variables can still be hold in registers across function calls (but not always: recursion).
		- More complicated alg of higher time complexity.

Most compilers implement register allocation at function level.

#### When Can Two Variables Share a Register?

Intuition: Two vars can share a register if the two variables do not have overlapping periods of use.

Period of Use: From var's assignment to the last use of the assigned value. A variable can have several periods of use (live ranges).

Liveness: If a variable's value may be used on the continuation of an execution path passing through program point PP, then the variable is live at PP. Otherwise: dead at PP.

## When Can Two Variables Share a Register?

With the code below, can variables a and c share the same register?

 $a := 1$  $c := a + 1$  $a := c + 3$  $a := a + 2$ 

(a) TRUE (b) FALSE

<span id="page-9-0"></span>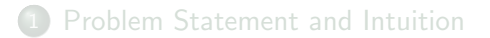

#### 2 [Liveness-Analysis Preliminaries:](#page-9-0) Succ, Gen and Kill Sets

3 [Liveness Analysis: Equations, Fix-Point Iteration and Interference](#page-17-0)

#### [Register-Allocation via Coloring: Interference Graph & Intuitive Alg](#page-26-0)

5 [Register-Allocation via Coloring: Improved Algorithm with Spilling](#page-34-0)

## Prioritized Rules for Liveness

- $1)$  If a variable,  $VAR$ , is used, i.e., its value, in an instruction, I, then VAR is live at the entry of I.
- 2) If VAR is assigned a value in instruction I (and 1) does not apply) then  $VAR$  is *dead* at the entry of I.
- 3) If VAR is live at the end of instruction I then it is live at the entry of  $\frac{1}{1}$  (unless 2) applies).
- 4) A VAR is live at the end of instruction  $I \Leftrightarrow$  VAR is live at the entry of any instructions that may be executed immediately after I, i.e., immediate successors of I.

## Liveness-Analysis Concepts

We number program instructions from 1 to n.

For each instruction we define the following sets:

- $succ[i]$ : The instructions (numbers) that can possibly be executed immediately after instruction (numbered) i.
	- $gen[i]$ : The set of variables whose values are read by instruct i.
	- $kill[i]$ : The set of variables that are overwritten by instruction i.
		- $in[i]$ : The set of variables that are live at the entry of instrct i.
	- $out[i]$ : The set of variables that are live at the end of instruct i.

In the end, what we need is  $out[i]$  for all instructions.

### Immediate Successors

- succ $[i] = \{i+1\}$  unless instruction *i* is a GOTO, an IF-THEN-ELSE, or the last instruction of the program.
- succ $[i] = \{j\}$ , if instruction *i* is: GOTO *l* and instruction  $i$  is: LABEL  $\ell$ .
- succ[i] = {j, k}, if instruction *i* is IF c THEN  $l_1$  ELSE  $l_2$ , instruction *i* is LABEL  $l_1$ , and instruction *k* is LABEL  $l_2$ .
- $\bullet$  If n denotes the last instruction of the program, and n is not a GOTO or an IF-THEN-ELSE instruction, then  $succ[n] = \emptyset$ .

Note: Programs always exit by executing a RETURN instruction.

## Rules for Constructing gen and kill Sets

Below k denotes a constant (value),  $M[...]$  denotes memory access.

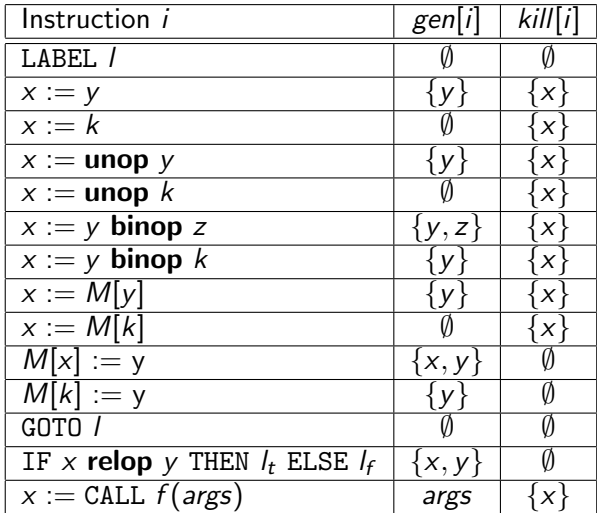

## Gen & Kill Sets Multiple-Choice

The kill and gen sets of instruction  $x := a + x$  are:

(A) kill = 
$$
\emptyset
$$
, gen = {a}  
\n(B) kill = {x}, gen = {a,x}  
\n(C) kill = {a,x}, gen = {x}  
\n(D) kill = {a}, gen =  $\emptyset$   
\n(E) kill = {x}, gen = {x}

## Gen & Kill Sets Multiple-Choice

The kill and gen sets of instruction  $M[i]$  :=  $i + a$  are:

(A) kill = ∅, gen = {a} (B) kill = {i}, gen = {a, i} (C) kill = {a, i}, gen = {i} (D) kill = {i}, gen = {a} (E) kill = ∅, gen = {i, a}

### Successors Multiple-Choice Question

With the code below, which of the following statements is TRUE?

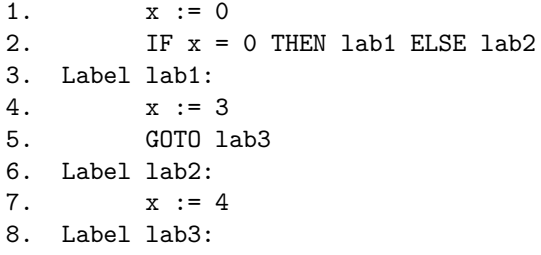

\n- (A) succ[2] = 
$$
\{3, 6, 8\}
$$
 and succ[4] =  $\{5\}$
\n- (B) succ[2] =  $\{3\}$  and succ[5] =  $\{6\}$
\n- (C) succ[2] =  $\{3\}$  and succ[1] =  $\{2\}$
\n- (D) succ[2] =  $\{3, 6\}$  and succ[5] =  $\{8\}$
\n- (E) succ[3] =  $\{2\}$  and succ[6] =  $\{2\}$
\n

<span id="page-17-0"></span>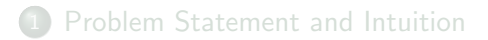

#### 2 [Liveness-Analysis Preliminaries:](#page-9-0) Succ, Gen and Kill Sets

#### 3 [Liveness Analysis: Equations, Fix-Point Iteration and Interference](#page-17-0)

#### [Register-Allocation via Coloring: Interference Graph & Intuitive Alg](#page-26-0)

#### 5 [Register-Allocation via Coloring: Improved Algorithm with Spilling](#page-34-0)

## Data-Flow Equation for Liveness Analysis

4) A VAR is live at the end of instruction  $I \Leftrightarrow$  VAR is live at the entry of any instructions that may be executed immediately after I, i.e., immediate successors of I.

The CORRECT Equation for  $out[i]$  is:

\n- (A) 
$$
out[i] = in[i]
$$
\n- (B)  $out[i] = \bigcup_{j \in succ[i]} in[j]$
\n- (C)  $out[i] = gen[i] \cup (\bigcup_{j \in succ[i]} in[j])$
\n- (D)  $out[i] = in[i] \setminus (\bigcup_{j \in succ[i]} in[j])$
\n- (E)  $out[i] = (gen[i] \cup out[i]) \setminus kill[i]$
\n- Recall that  $\setminus$  indicates set difference, i.e.  $A \setminus B$  is the set of elements of A that are not in B.
\n

## Data-Flow Equation for Liveness Analysis

- $1)$  If a variable,  $VAR$ , is used, i.e., its value, in an instruction. I, then VAR is *live* at the entry of I.
- 2) If VAR is assigned a value in instruction I (and 1) does not apply) then  $VAR$  is *dead* at the entry of  $I$ .
- 3) If VAR is live at the end of instruction I then it is live at the entry of  $\mathsf{l}$  (unless 2) applies).

The CORRECT Equation for *in[i]* is:

$$
(A) \ \ \text{in}[i] = \text{gen}[i] \cup \text{out}[i]
$$

$$
(B) \ \ \text{in}[i] = \text{gen}[i] \setminus \text{kill}[i]
$$

$$
(C) \ \ \text{in}[i] = \text{gen}[i] \cup (\text{out}[i] \setminus \text{kill}[i])
$$

$$
(D) \ \ \textit{in}[i] = (\textit{gen}[i] \setminus \textit{kill}[i]) \cup \textit{out}[i]
$$

$$
(\mathsf{E}) \ \ \mathit{in}[i] = (\mathit{gen}[i] \cup \mathit{out}[i]) \setminus \mathit{kill}[i]
$$

## Data-Flow Equations for Liveness Analysis

$$
in[i] = gen[i] \cup (out[i] \setminus kill[i])
$$
\n
$$
out[i] = \bigcup_{j \in succ[i]} in[j]
$$
\n(1)

Exception: If succ[i] =  $\emptyset$ , then out[i] is the set of variables that appear in the function's result.

The (recursive) equations are solved by iterating to a fix point:  $in[i]$  and out[i] are initialized to  $\emptyset$ , and iterate until no changes occur.

#### Why does it converge?

For fast(er) convergence: compute *out*[i] before in[i] and in[i + 1] before *out* [*i*], respectively (i.e., backward flow analysis).

## Imperative-Fibonacci Example

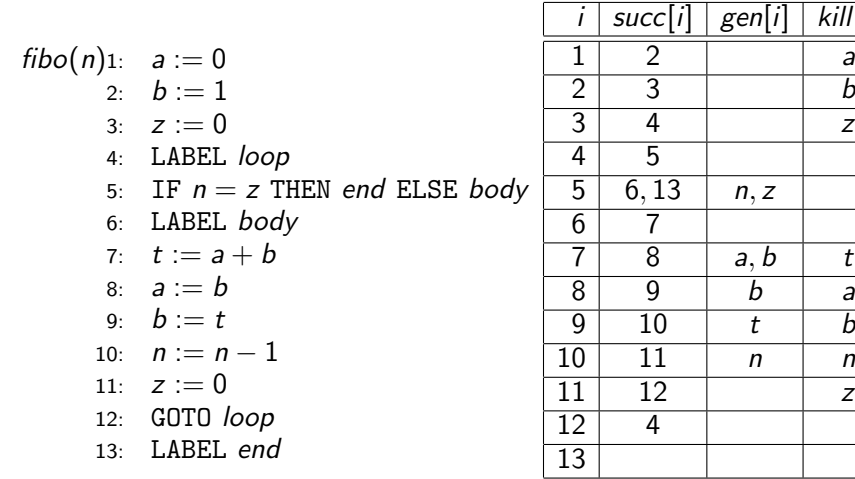

 $\mathbf{L}$ 

We omitted RETURN a. Means  $out[i] = \{a\}$  result used after fct call.

## Imperative-Fibonacci Example

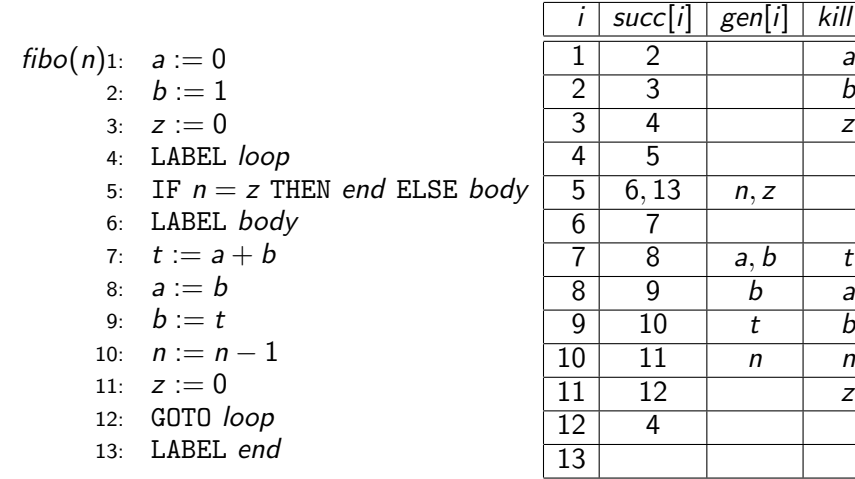

 $\mathbf{L}$ 

We omitted RETURN a. Means  $out[i] = \{a\}$  result used after fct call.

## Fix-Point Iteration for the Fibonacci Example

Use backwards evaluation order: out[14]. in[14], ..., out[1], in[1].

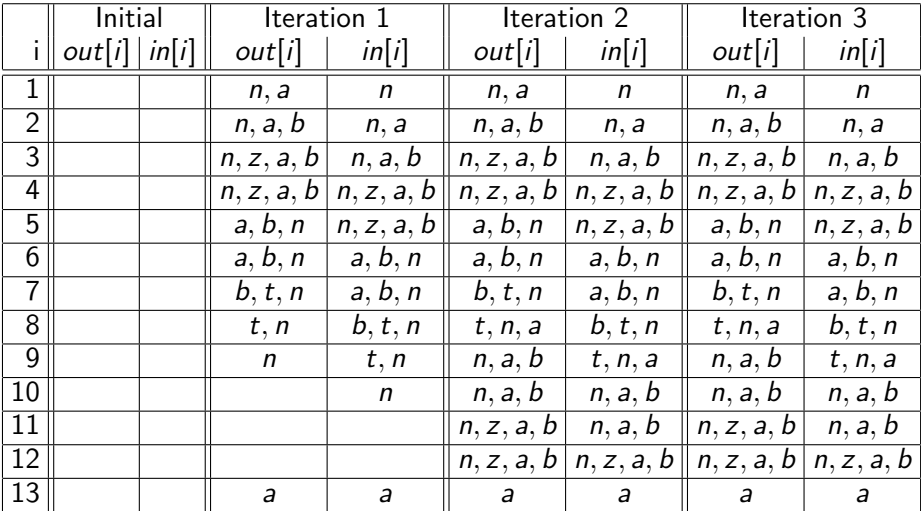

 $23 / 37$ Usually less than 5 iterations.

## More Multiple Choice Questions

If a formal parameter p is NOT LIVE at the entry point of a function, then it means that:

- $(A)$  the original value of p is never used, e.g., p is redefined before being used or is never used.
- (B) parameter p may be used before being written/updated.
- (C) parameter p is only written inside the function and never read
- $(D)$  parameter p is only read inside the function and never written
- (E) parameter p is read-and-written in all instructions in which it appears, i.e., p:=p+x

## More Multiple Choice Questions

If a variable a, which is NOT a formal argument, is LIVE at the entry point of a function, then it means that:

- (A) a is only read inside the function
- (B) a may be used without being initialized
- (C) a is only written inside the function
- (D) a will certainly be used before being initialized
- $(E)$  a is read-and-written in all instructions in which it appears, i.e.,  $a:=a+x$

<span id="page-26-0"></span>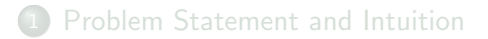

- 2 [Liveness-Analysis Preliminaries:](#page-9-0) Succ, Gen and Kill Sets
- 3 [Liveness Analysis: Equations, Fix-Point Iteration and Interference](#page-17-0)

#### [Register-Allocation via Coloring: Interference Graph & Intuitive Alg](#page-26-0)

5 [Register-Allocation via Coloring: Improved Algorithm with Spilling](#page-34-0)

### **Interference**

Definition: Variable x interferes with variable  $y$ , if there is an instruction numbered i such that:

- $\bullet x \in$  kill[i] and
- $2 y \in out[i]$  and
- $\bullet x \neq y$  and
- **4** If instruction *i* is  $x := y$  then x does not interferes with y (but it interferes with any other variable in  $out[i])$

Two variables can share the same register iff they do not interfere with each other!

## Interference for the Fibonacci Example

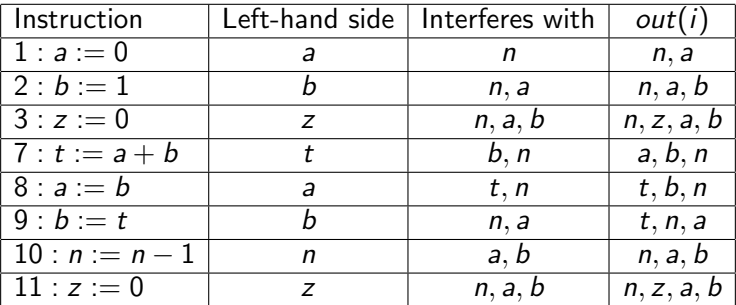

Since interference is a symmetric and non-reflexive relation, we can draw interference as a (undirected) graph:

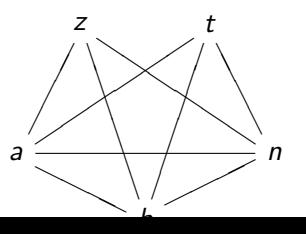

28 / 37

## Register Allocation By Graph Coloring

Two variables connected by an edge in the interference graph cannot share a register!

Idea: Associate variables with register numbers such that:

- **1** Two variables connected by an edge receive different numbers.
- <sup>2</sup> Numbers represent the (limited number of) hardware registers.

Equivalent to graph-coloring problem: color each node with one of n (available) colors, such that any two neighbors are colored differently.

Since graph coloring is NP complete, we use a heuristic method that gives good results in most cases.

Idea: a node with less-than-n neighbors can always be colored. Eliminate such nodes from the graph and solve recursively!

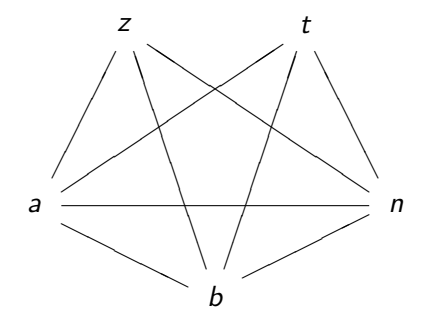

 $z$  and  $t$  have only three neighbors so they can wait.

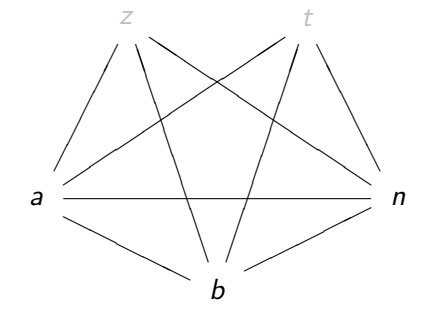

The remaining three nodes can now be given different colors!

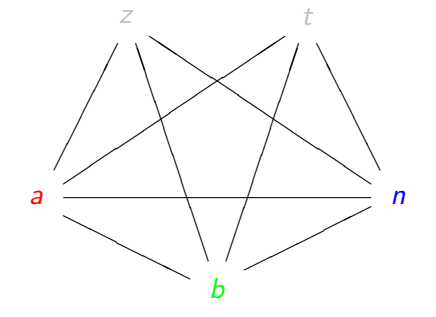

 $z$  and  $t$  can now be given a different color!

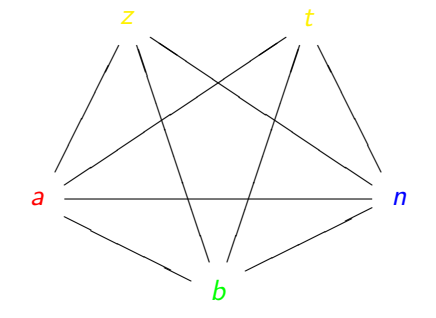

But what if we only have three colors (registers) available?

<span id="page-34-0"></span>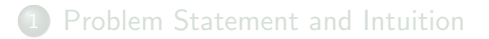

- 2 [Liveness-Analysis Preliminaries:](#page-9-0) Succ, Gen and Kill Sets
- 3 [Liveness Analysis: Equations, Fix-Point Iteration and Interference](#page-17-0)
- [Register-Allocation via Coloring: Interference Graph & Intuitive Alg](#page-26-0)

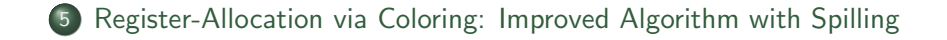

## Improved Algorithm

Initialization: Start with an empty stack.

**Simplify:** 1) If there is a node with less than  $n$  edges (neighbors): (i) place it on the stack together with the list of edges, and (ii) remove it and its edges from the graph.

> 2. If there is no node with less than  $n$  neighbors, pick any node and do as above.

- 3. Continue until the graph is empty. If so go to select.
- Select: 1. Take a node and its neighbor list from the stack.
	- 2. If possible, color it differently than its neighbor's.
	- 3. If not possible, select the node for spilling (fails).
	- 4. Repeat until stack is empty.

The quality of the result depends on (i) how to chose a node in simplify, and (ii) how to chose a color in select.

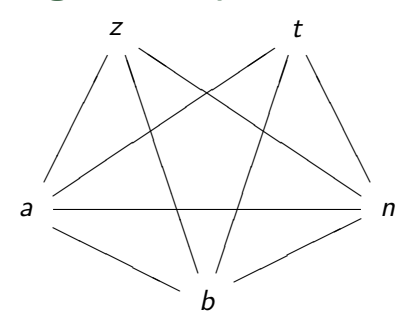

No node has  $<$  3 neighbors, hence choose arbitrarily, say  $z$ .

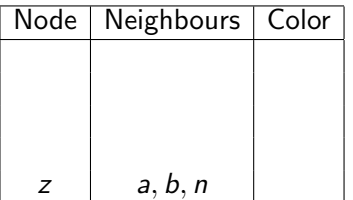

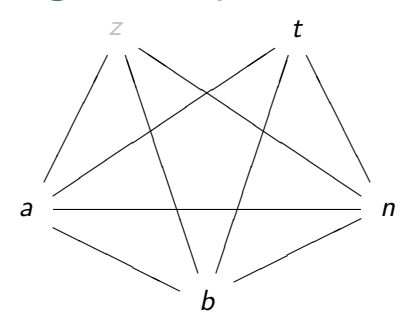

There are still no nodes with  $<$  3 neighbors, hence we chose  $a$ .

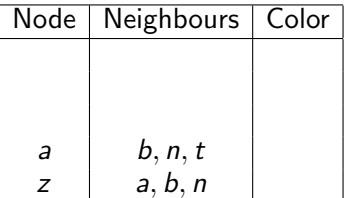

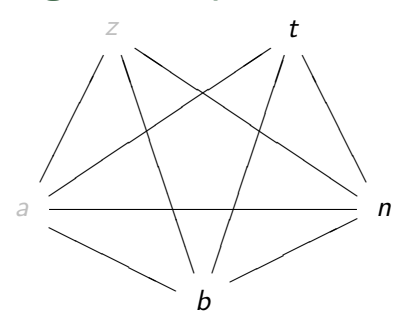

b has two neighbors, so we choose it.

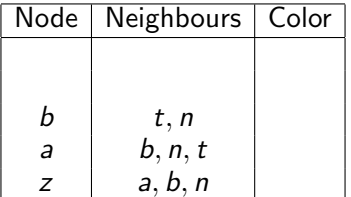

33 / 37

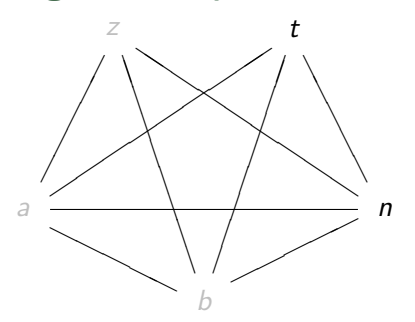

Finally, choose  $t$  and  $n$ .

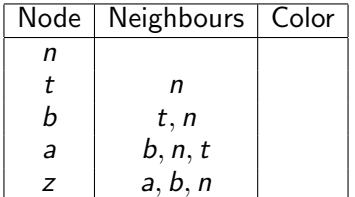

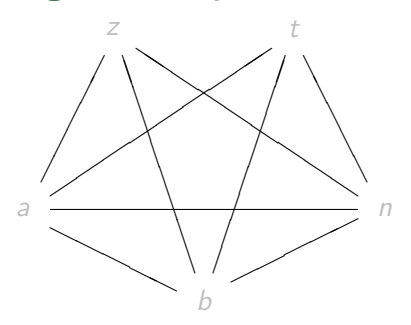

n has no neighbors so we can choose 1.

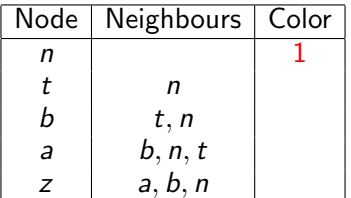

33 / 37

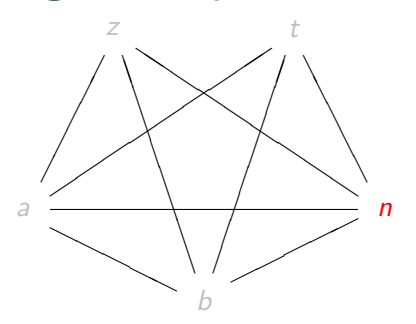

t only has n as neighbor, so we can color it with  $2$ .

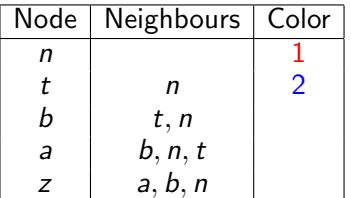

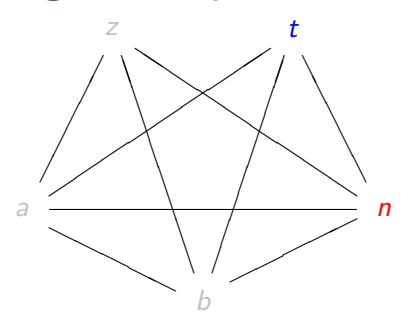

b has  $t$  and  $n$  as neighbors, hence we can color it with  $3$ .

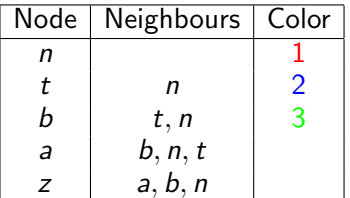

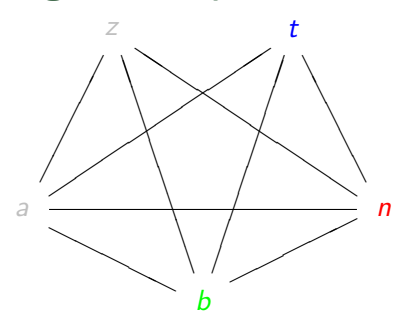

a has three differently-colored neighbors, so it is marked as spill.

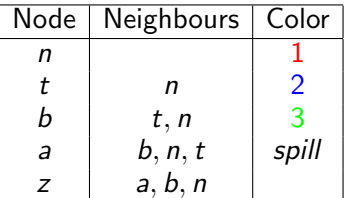

33 / 37

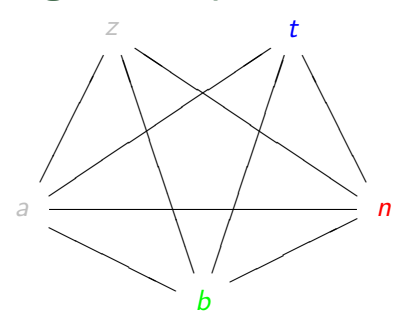

 $z$  has colors 1 and 3 as neighbors, hence we can color it with 2.

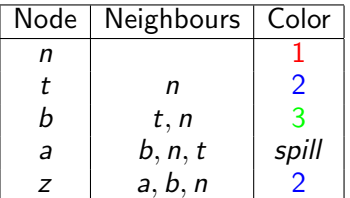

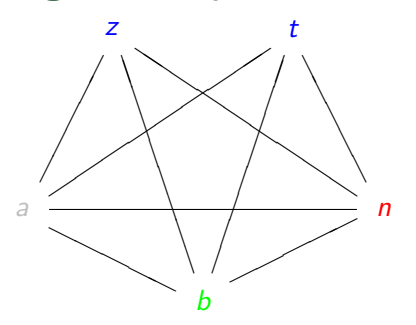

We are now finished, but we need to spill a.

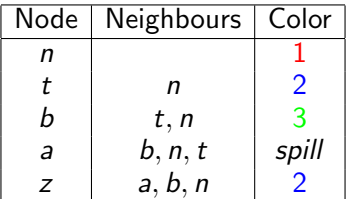

33 / 37

# Spilling

Spilling means that some variables will reside in memory (except for brief periods). For each spilled variable:

- 1) Select a memory address addr<sub>x</sub>, where the value of x will reside.
- 2) If instruction *i* uses x, then rename it locally to  $x_i$ .
- 3) Before an instruction *i*, which reads  $x_i$ , insert  $x_i := M[addr_x]$ .
- 4) After an instruction i, which updates  $x_i$ , insert  $M[addr_x] := x_i$ .
- 5) If x is alive at the beginning of the function/program, insert  $M[addr_x] := x$  before the first instruction of the function.
- 6) If x is live at the end of the program/function, insert  $x := M[addr_x]$  after the last instruction of the function.

Finally, perform liveness analysis and register allocation again.

# Spilling Example

1: 
$$
a_1 := 0
$$
  
\n $M[address_a] := a_1$   
\n2:  $b := 1$   
\n3:  $z := 0$   
\n4: LABEL loop  
\n5: IF  $n = z$  THEN end ELSE body  
\n6: LABEL body  
\n $a_7 := M[address_a]$   
\n7:  $t := a_7 + b$   
\n8:  $a_8 := b$   
\n $M[address_a] := a_8$   
\n9:  $b := t$   
\n10:  $n := n - 1$   
\n11:  $z := 0$   
\n12: GOTO loop  
\n13: LABEL end  
\n $a := M[address_a]$ 

## After Spilling, Coloring Succeeds!

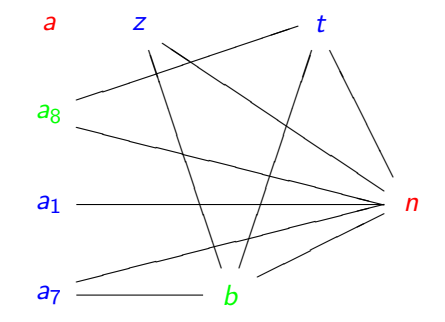

### **Heuristics**

For **Simplify**: when choosing a node with  $\geq n$  neighbors:

- Choose the node with fewest neighbors, which is more likely to be colorable, or
- Choose a node with many neighbors, each of them having close to  $n$  neighbors, i.e., spilling this node would allow the coloring of its neighbors.

For Select: when choosing a color:

- Choose colors that have already been used.
- If instructions such as  $x := y$  exist, color x and y with the same color, i.e., eliminate this instruction.